## *מתרגלים*: *ליאור דקל ואדם צ*'*פמן*

## תיקון רציפות

כאשר מקרבים משתנה מקרי (למשל בינומי) למשתנה רציף (למשל נורמלי), תיקון רציפות נותן דיוק רב יותר בקירוב.

## Continuity Correction Factor

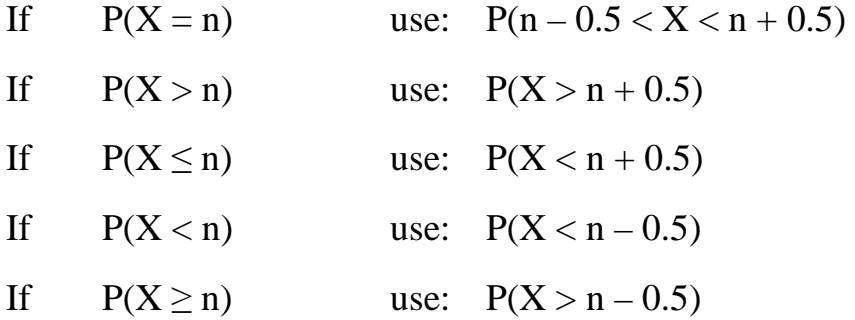

## Example - Continuity Correction

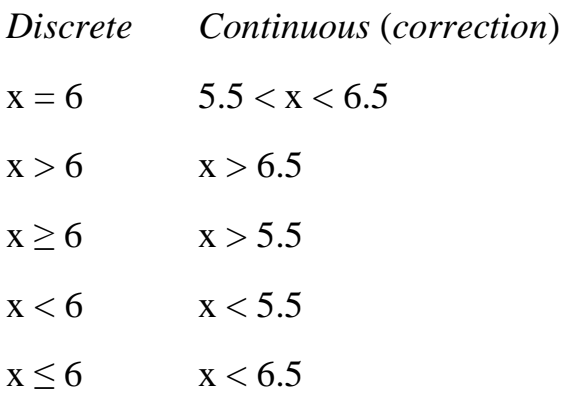